# Hitra ponovitev …

- Konceptualno na črtovanje (abstraktno na črtovanje)
	- –Uporabniške zahteve, na črtovanje zunanjih shem
	- –Združevanje zunanjih shem
	- Kvaliteta konceptualnega modela
- Logi čno na črtovanje (dejanski podatkovni model, npr. relacijski)
	- Pretvorba iz konceptualnega v logi čni model (relacije)
		- Ročno
		- CASE orodja

# Hitra ponovitev …

- Logi čno na črtovanje (dejanski podatkovni model, npr. relacijski)
	- Normalizacija
		- **Funkcionalne odvisnosti**
		- Iskanje klju čev
			- Zaprtje
			- Elmasri-Navathe
			- Saiedian-Spencer
	- –Ažurirne anomalije (dodajanje, brisanje, spreminjanje)
	- Normalne oblike (1,2,3)
	- –Normalne oblike (BCNO, 4)
	- –Normalne oblike (5, 6)

# Načrtovanje fizične podatkovne baze

- Fizično načrtovanje PB opredeljuje proces, s katerim izdelamo opis implementacije PB na sekundarnem pomnilnem mediju.
- Odvija se <sup>v</sup> SUPB (npr. MariaDB)
- **-** Opisuje
	- osnovne tabele in pogledi,
	- –datotečno organizacijo,
	- –indekse za dosego učinkovitega dostopa do podatkov,
	- povezane omejitve,
	- varnostne mehanizme.

# Metoda načrtovanja fizične PB...

- Sistematični koraki načrtovanja fizične PB:
	- – K3 – Pretvori logični model v jezik za ciljni SUPB
		- K3.1 Izdelaj načrt osnovnih relacij
		- K3.2 Izdelaj načrt predstavitve izpeljanih atributov
		- K3.3 Izdelaj načrt splošnih omejitev
	- – K4 – Izdelaj načrt datotečne organizacije ter indeksov
		- K4.1 Analiziraj transakcije
		- K4.2 Izberi datotečno organizacijo
		- K4.3 Določi indekse
		- K4.4 Oceni velikost podatkovne baze
	- –K5 – Izdelaj načrt uporabniških pogledov
	- –K6 – Izdelaj načrt varnostnih mehanizmov
	- K7 Preveri smiselnost uvedbe nadzorovane redundance podatkov (denormalizacija)

#### K3 – Pretvorba v jezik za SUPB

- Namen koraka: iz logi čnega modela izdelati podatkovno shemo za ciljni SUPB.
- Poznati moramo funkcionalnosti ciljnega SUPB, npr.:
	- Kako izdelati osnovne relacije?
	- Ali ciljni SUPB podpira primarne, tuje in alternativne klju če?
	- Ali podpira obveznost podatkov (NOT NULL)?
	- Ali podpira domene podatkovne podtipe, objektne tipe, …
	- Ali podpira pravila omejitve podatkov?
	- –Ali podpira prožilce (triggers) in bazne podprograme (stored procedures)?

### K3.2 – Predstavitev izpeljanih (izra čunanih) atributov...

- Namen: dolo čiti, kako bodo v SUPB predstavljeni izpeljani oz. izračunani atributi.
- Preu či logi čni podatkovni model in podatkovni slovar; izdelaj seznam izpeljanih atributov.
- Za vsak izpeljani atribut dolo či:
	- Atribut je shranjen v podatkovni bazi
	- Atribut se vsakokrat posebej izra čuna in se ne hrani v podatkovni bazi.

#### K3.2 – Predstavitev izpeljanih atributov...

- Pri odlo čitvi, kako predstaviti izpeljane atribute, upoštevaj:
	- – "strošek" shranjevanja in vzdrževanja skladnosti izpeljanih atributov z osnovnimi atributi, iz katerih je izpeljan;
	- –"strošek" vsakokratnega izra čunavanja izpeljanega atributa.
- Izberi stroškovno ugodnejšo rešitev.
- Pomembno: scenariji uporabe!

#### Primer hranjenja izpeljanega atributa

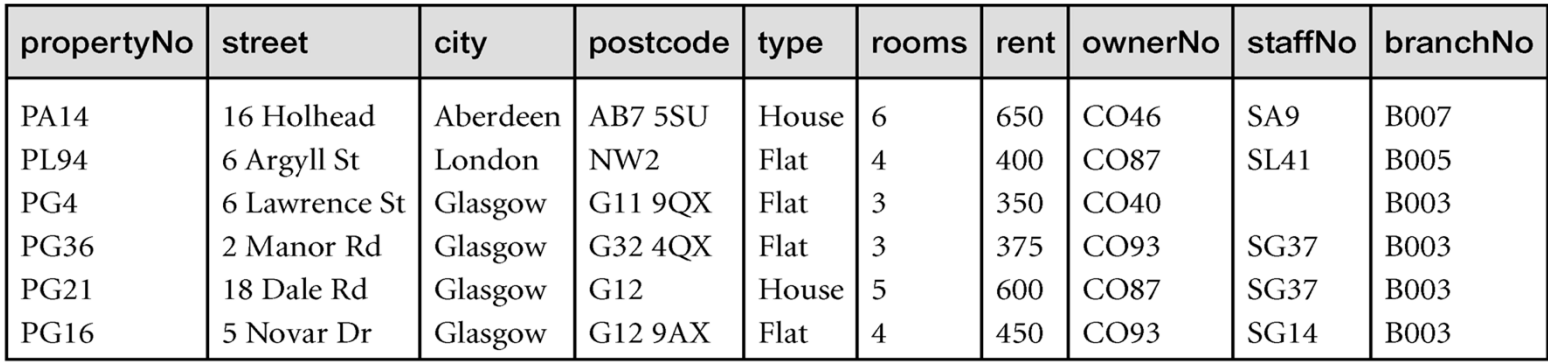

#### PropertyForRent

#### **Staff**

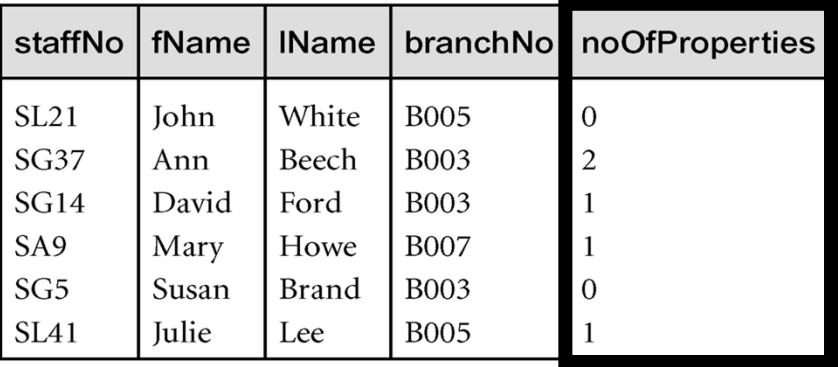

## K3.3 – Načrt splošnih omejitev

- Namen: izdelava načrta splošnih omejitev za ciljni SUPB.
- Glede podpore splošnim omejitvam obstajajo velike razlike med SUPB-ji.
- Primer splošne omejitve:

```
CONSTRAINT StaffNotHandlingTooMuch
CHECK (NOT EXISTS (SELECT staffNo
                    FROM PropertyForRent
                    GROUP BY staffNo
                   HAVING COUNT (*) > 100))
```
Pomen omejitve: nihče od zaposlenih ne sme skrbeti za več kot 100 nepremičnin

### K4 – Datotečna organizacija in indeksi

- Namen: izbrati optimalno datotečno organizacijo za shranjevanje osnovnih relacij ter potrebne indekse za doseganje ustrezne <sup>u</sup>činkovitosti.
- Načrtovalec mora dobro poznati, kakšne strukture in organizacije SUPB podpira ter kako deluje.
- Ključnega pomena so uporabniške zahteve v zvezi z želeno/pričakovano učinkovitostjo transakcij.
- **Med SUPB-ji velike razlike.**
- Vprašanje: datotečna organizacija (engine) SUPB MySQL-MariaDB?

#### K4.1 – Analiza transakcij...

- Namen: razumeti namen transakcij, ki bodo tekle na SUPB ter analizirati tiste, ki so najpomembnejše.
- Poskušaj dolo čiti kriterije u činkovitosti:
	- Pogoste transakcije, ki imajo velik vpliv na u činkovitost;
	- Transakcije, ki so kriti čnega pomena za poslovanje;
	- Pri čakovana obdobja (v dnevu/ tednu), ko bo SUPB najbolj obremenjen (peak load).
- **Preveri tudi:** 
	- Atribute, ki jih transakcije spreminjajo
	- "Iskalne" pogoje v transakcijah...

#### K4.1 – Analiza transakcij...

- Pogosto ni moč analizirati vseh transakcij. Pregledamo zgolj najpomembnejše.
- Za identifikacijo najpomembnejših transakcij lahko uporabimo:
	- –Matriko transakcija/relacija, ki kaže, katere relacije se v transakcijah uporabljajo.
	- – Diagram uporabe transakcij, ki kaže, katere transakcije bodo potencialno zelo frekventno izvajane.

#### K4.1 – Analiza transakcij...

- Možen pristop k obravnavi potencialno problemati čnih delov modela:
	- Izdelamo matriko povezav transakcija/relacija,
	- Ugotovimo, katere relacije se najpogosteje uporabljajo v transakcijah,
	- Analiziramo, kateri podatki se uporabljajo v transakcijah, ki te relacije uporabljajo.

#### Primer matrike transakcija/relacija

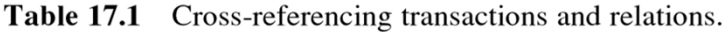

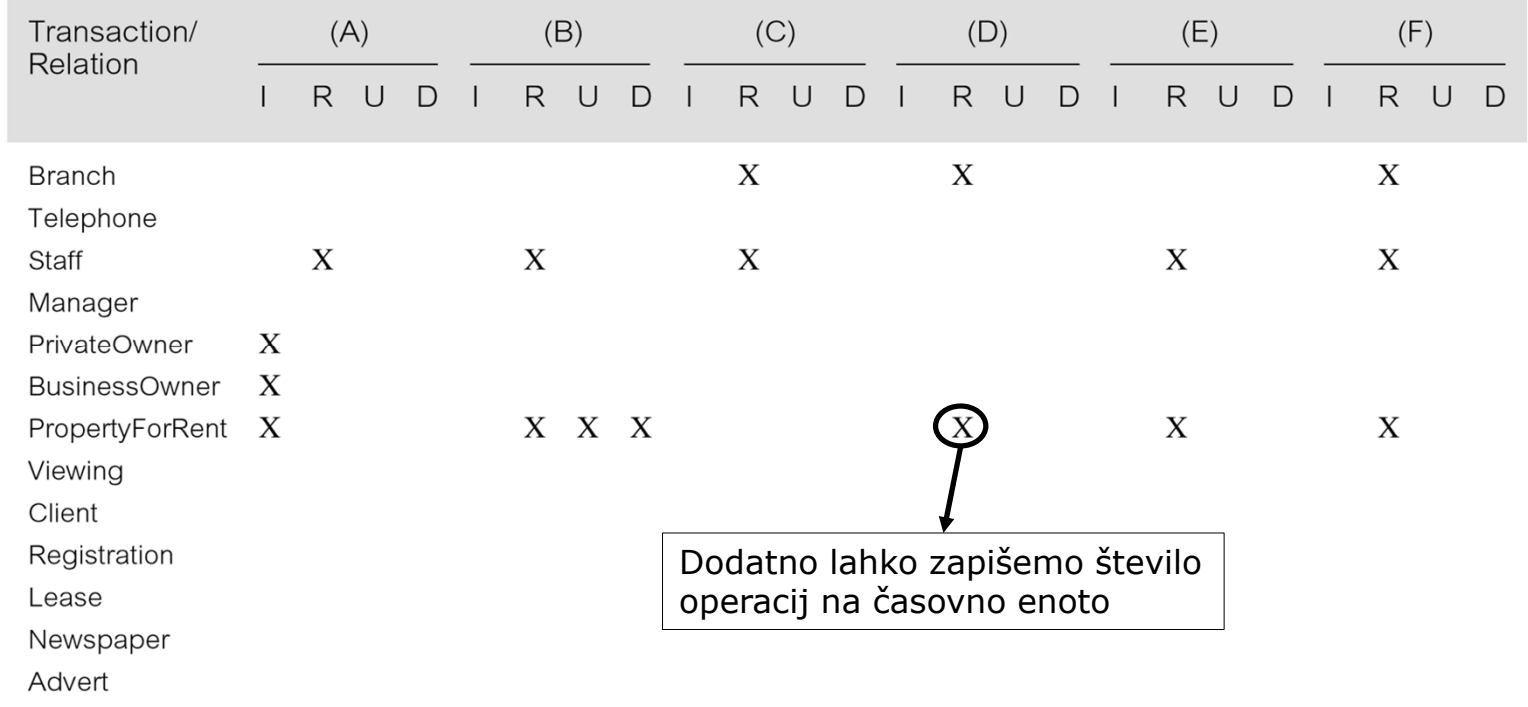

 $I = Insert; R = Read; U = Update; D = Delete$ 

(F) Identify the total number of properties assigned to each member of staff at a given branch.

#### Primer diagrama uporabe transakcij

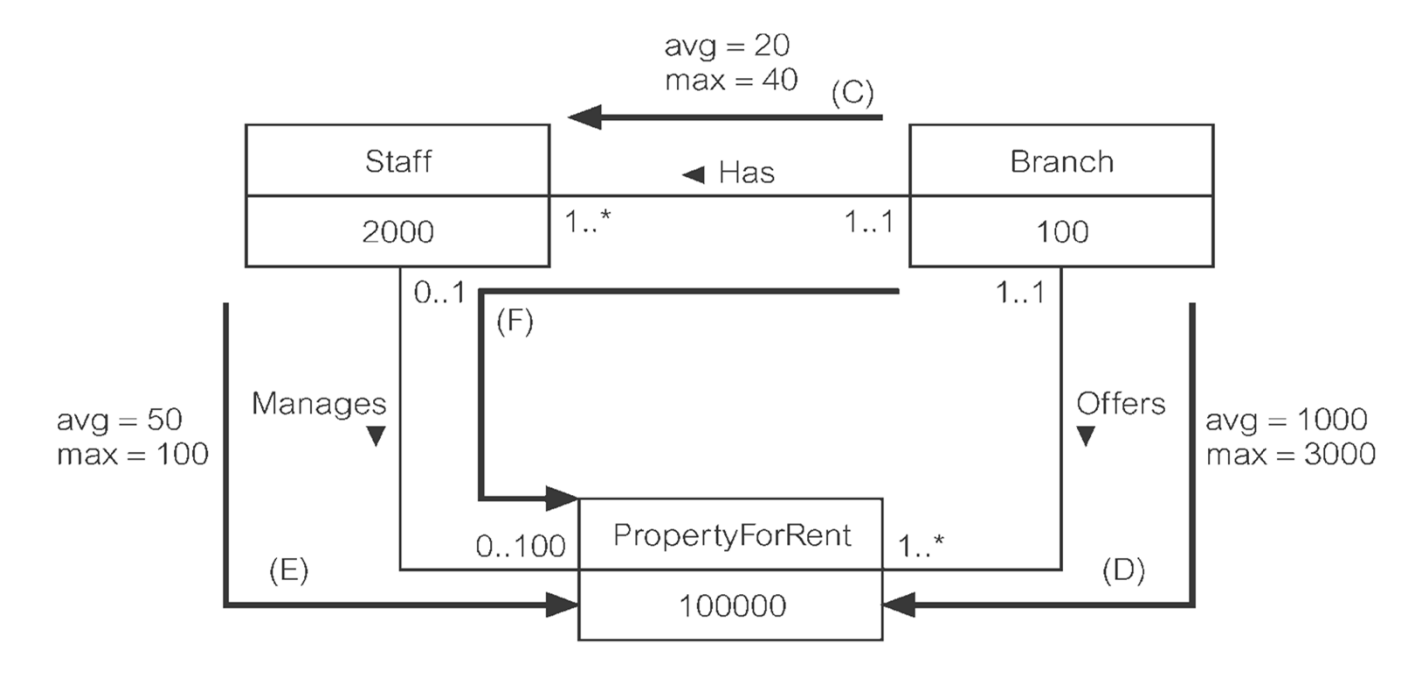

- • V specifikaciji zahtev je ocenjeno:
	- 100.000 nepremi čnin;
	- •2.000 zaposlenih v 100 agencijah (branch);
	- Vsaka agencija ima povpre čno 1.000, maksimalno 3.000 nepremi čnin
- •Zanima nas pri čakovana oz. povpre čna (avg) in maksimalna ocena (max) potreb

# K4.2 – Izbira datotečne organizacije (ENGINE)

- Namen: izbrati učinkovito datotečno organizacijo za vse osnovne relacije.
- $\blacksquare$  Datotečne organizacije (pogojujejo vrsto indeksa):
	- Kopica (Heap),
	- Hash (samo primerjava enakosti),
	- Metoda indeksiranega zaporednega dostopa (Indexed Sequential Access Method - ISAM), (tudi primerjava intervalov)
	- Drevo B+ (tudi primerjava intervalov)
	- – Gruča (Cluster – shrani podatke urejeno za uporabo B indeksa, pogosto primarni ključ).
- Različni SUPB-ji podpirajo različne nabore datotečnih organizacij (MySQL: InnoDB, myISAM, FEDERATED, MEMORY, BLACKHOLE, …).

- Namen: ugotoviti, ali lahko z dodatnimi indeksi pove čamo učinkovitost sistema: tipično  $O(n) \rightarrow O(\log n)$
- Obi čajen pristop:
	- Zapise na disku pustimo neurejene.
	- Izdelamo primarni indeks (po PK) in toliko sekundarnih indeksov, kolikor je potrebno.

**Primarni indeks** = indeks po primarnem klju č<sup>u</sup> tabele. Vsak zapis ima svojo enoli čno vrednost.

**Sekundarni indeks** = indeks po atributih, ki niso primarni klju č. Vrednosti se lahko ponavljajo.

- $\blacksquare$  Alternativni pristop (razmeroma redko uporabljen)
	- Zapise uredimo glede na primarni klju ču ali indeks gru če. V slednjem primeru kot atribut za urejanje izberemo:
		- Atribut, ki se najve čkrat uporablja za povezovanja ali
		- Atribut, ki se najpogosteje uporablja za dostop do podatkov v relaciji.
		- Če je izbrani atribut za urejanje primarni klju č, potem s tem implementiramo primarni indeks sicer pa indeks gru če.

**Indeks gru če** = indeks po atributih, ki so obenem tudi atributi, po katerih je urejena tabela, niso pa nujno PK. Iskalni ključ ni nujno unikaten (če ni PK).

Tabela ima lahko primarni indeks ali indeks gru č e

- Sekundarni indeksi so na čin, kako omogo čiti u činkovito iskanje tudi po drugih atributih.
- $\blacksquare$  Pri dolo čanju sekundarnih indeksov upoštevamo:
	- Pove čanje u činkovitosti (predvsem pri iskanju po PB)
	- – Dodatno delo, ki ga mora sistem opravljati za vzdrževanje indeksov. To vklju čuje:
		- Dodajanje zapisa v vsak sekundarni indeks, kadarkoli dodamo nek zapis v osnovno relacijo
		- Spreminjanje sekundarnega indeksa vsakokrat, ko se osnovna relacija spremeni
		- Pove čanje porabe prostora v sekundarnem pomnilniku
		- Pove čanje časovnega obsega za optimizacijo poizvedb zaradi preverjanja vseh sekundarnih indeksov.

- Nekaj smernic za uporabo sekundarnih indeksov:
	- –Ne indeksiraj majhnih tabel (presežek nalaganja in vzdrževanja indeksov).
	- Če tabela ni urejena po primarnem klju ču, potem kreiraj indeks na osnovi primarnega klju ča (ponavadi avtomatsko).
	- Če je tuji klju č pogosto v uporabi, dodaj sekundarni indeks na tuji klju č.
	- Sekundarni indeks dodaj vsakemu atributu, ki se pogosto uporablja kot iskalni klju č.
	- Sekundarne indekse dodaj atributom, ki nastopajo v pogojih za selekcijo ali stik: ORDER BY; GROUP BY ali v drugih operacijah, ki vklju čujejo sortiranje (npr. UNION ali DISTINCT).

- Nekaj smernic za uporabo sekundarnih indeksov (nadaljevanje):
	- Dodaj sekundarni indeks atributom, ki nastopajo v vgrajenih funkcijah;
	- Izogibaj se indeksiranju atributov, ki se pogosto spreminjajo.
	- Izogibaj se indeksiranju atributov v tabelah, nad katerimi se bodo pogosto izvajale poizvedbe, ki bodo vklju čevale ve čji del zapisov.
	- –Izogibaj se indeksiranju atributov, ki so predstavljeni z daljšimi nizi znakov.

## Redundanca v indeksih

- Več indeksov nad tabelo
	- hitrejši dostop do podatkov na razli čne načine
	- poraba časa za vzdrževanje indeksov
	- poraba prostora za hranjenje indeksov ("čez palec" lahko ocenimo velikost indeka  $\approx$  velikost tabele)
- Npr. indeksi po naravnih klju čih (primarnih, tujih)
	- Sestavljeni klju či iz ve č atributov
	- Pogosto ponavljajo če se vrednosti
- Možnost kompresije???

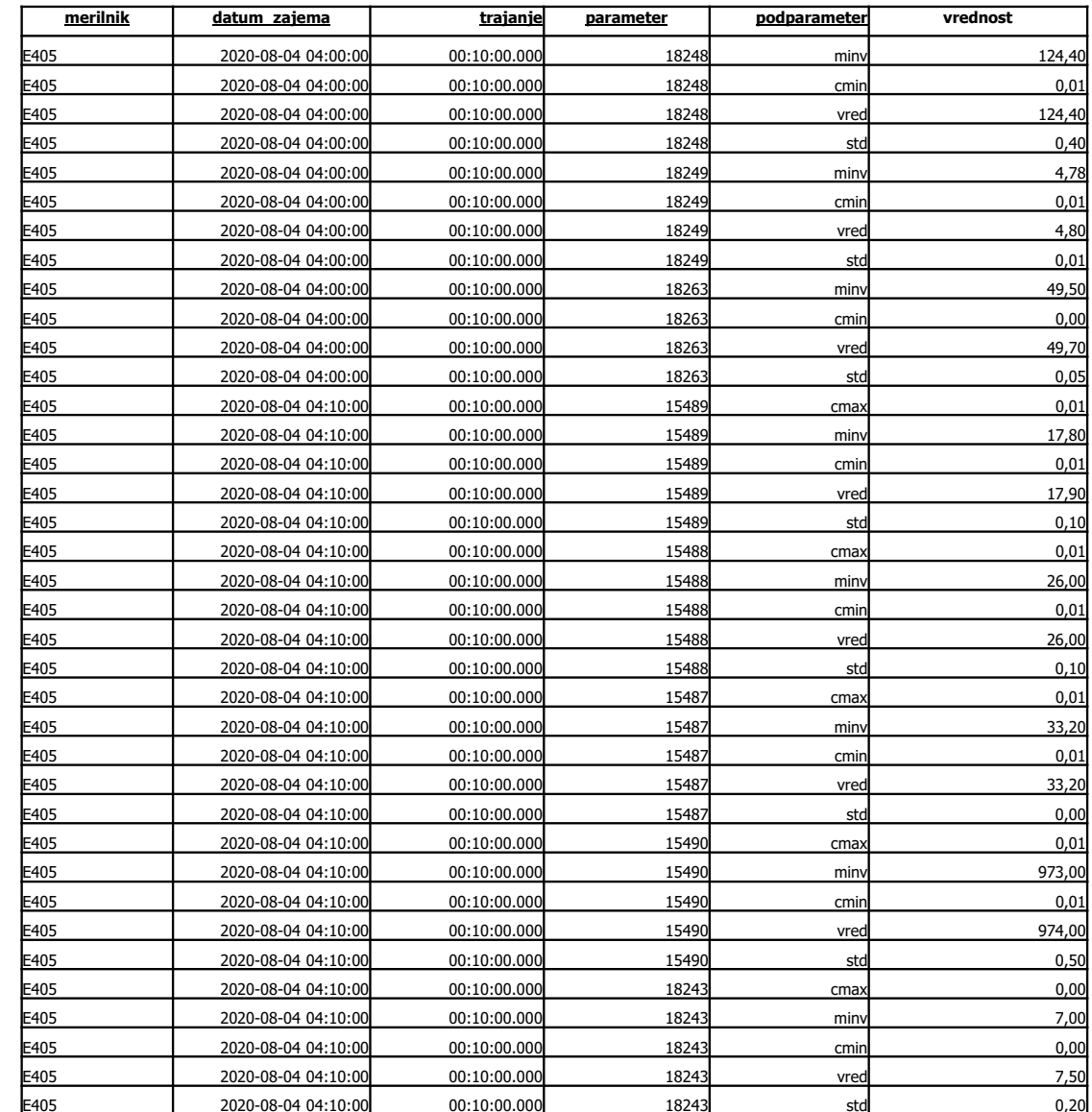

#### Tabela MERITEV

#### Kompresija indeksov

#### Oracle:

**CONSTRAINT PK\_MERITEV PRIMARY KEY (MERILNIK, DATUM\_ZAJEMA, TRAJANJE, PARAMETER, PODPARAMETER) USING INDEX (CREATE UNIQUE INDEX IDX1\_MERITEV ON MERITEV(MERILNIK, DATUM\_ZAJEMA, TRAJANJE, PARAMETER, PODPARAMETER) COMPRESS ADVANCED HIGH LOCAL) -- ali LOW**

- Ogromni prihranki (  $3GB \rightarrow 500$  MB, HIGH; 1.2 GB, LOW)
- П Komprimiran datotečni sistem (npr. ZFS, 2-4x prihranek)
- PostgreSQL: indeksi nad stolpčno organiziranimi tabelami
- Oracle/PostgreSQL/MariaDB/MySQL podpirajo tudi kompresijo vrstic (ali stolpcev v primeru stolpične organizacije) **tabele**

#### K4.4 – Ocena velikosti podatkovne baze

- Namen: oceniti, koliko prostora v sekundarnem pomnilniku zahteva na črtovana podatkovna baza.
- Ocena je odvisna
	- –od velikosti in števila zapisov
	- –od velikosti, števila in tipa indeksov
	- od ciljnega SUPB
	- ... še od česa?
- Programska podpora: ocena velikosti podatkovne baze s pomo čjo orodja PowerDesigner.

# Metoda načrtovanja fizične PB...

- Možni koraki načrtovanja fizične PB:
	- – K3 – Pretvori logični model v jezik za ciljni SUPB
		- K3.1 Izdelaj načrt osnovnih relacij
		- K3.2 Izdelaj načrt predstavitve izpeljanih atributov
		- K3.3 Izdelaj načrt splošnih omejitev
	- – K4 – Izdelaj načrt datotečne organizacije ter indeksov
		- K4.1 Analiziraj transakcije
		- K4.2 Izberi datotečno organizacijo
		- K4.3 Določi indekse
		- K4.4 Oceni velikost podatkovne baze
	- –K5 – Izdelaj načrt uporabniških pogledov
	- –K6 – Izdelaj načrt varnostnih mehanizmov
	- K7 Preveri smiselnost uvedbe nadzorovane redundance podatkov (denormalizacija)

### K5 – Načrt uporabniških pogledov

- Namen: izdelati načrt uporabniških pogledov, ki so bili opredeljeni v okviru zajema uporabniških zahtev.
- Uporabimo mehanizem pogledov (view).
- Pogled je navidezna relacija, ki fizično ne obstaja v PB, temveč se vsakokratno kreira s pomočjo poizvedbe.
- Poglede lahko modeliramo na nivoju konceptualnega modela kot entitetne tipe
	- –PowerDesigner omogoča uporabo posebnega vizualnega elementa

#### K6 – Načrt varnostnih mehanizmov

- Namen: izdelati načrt dostopno-varnostnih mehanizmov skladno z zahtevami naročnika.
- SUPB-ji tipično podpirajo dve vrsti dostopne varnosti:
	- – varnost dostopa in uporabe podatkovne baze (navadno zagotovljeno s pomočjo uporabniških imen in gesel);
	- –varnost uporabe podatkov – kdo lahko uporablja določene relacije ter kako.
- Med SUPB-ji so velike razlike v mehanizmih, ki jih imajo na voljo za dosego varnosti.
- GDPR !!!!!

- Namen: ugotoviti, ali je smiselno dopustiti dolo čeno mero redundance (denormalizacija) ter tako izboljšati u činkovitost.
- Rezultat normalizacije je na črt, ki je po strukturi konsistenten ter minimalen.
- V časih normalizirane relacije ne dajo zadovoljive u činkovitosti.
- Razmislimo, ali se zavoljo izboljšanja u činkovitosti odpovemo dolo čenim koristim, ki jih prinaša normalizacija.

- Upoštevamo tudi:
	- –Implementacija denormaliziranih relacij je težja;
	- Z denormalizacijo velikokrat zgubimo na prilagodljivosti modela;
	- – Denormalizacija navadno pospeši poizvedbe, vendar upo časni spreminjanje podatkov.

#### $\blacksquare$ Denormalizacija:

- – Denormaliacija se nanaša na dopolnitev relacijske sheme, tako da eni ali ve č relacij znižamo stopnjo normalne oblike (npr. 3.NO  $\rightarrow$  2.NO).
- – Nanaša se tudi na primere, ko dve normalizirani relaciji združimo v eno, ki je še vedno normalizirana (3. NO, BCNO), vendar zaradi združitve vsebuje ve č nedefiniranih vrednosti (NULL) oz. večvrednostne odvisnosti (npr. 4.NO  $\rightarrow$  3.NO).
- Tipi čni razlogi: sti čne operacije, izra čun atributov
- Nekateri vidiki denormalizacije so podprti tudi v SUPB

- Koraki denormalizacije:
	- –K7.1 – združevanje 1:1 povezav ( če podatke isto časno uporabljamo)
	- K7.2 Podvajanje neosnovnih atributov v povezavah 1:ve č za zmanjšanje potrebnih stikov (dodamo atribute, ki izvirajo iz drugih entitetnih tipov oz. relacij)
	- K7.3 Podvajanje tujih klju čev v 1:ve č povezavah za zmanjšanje potrebnih stikov (dodajanje tranzitivnih povezav).
	- K7.4 Podvajanje atributov v ve č:ve č povezavah za zmanjšanje potrebnih stikov.
	- K7.5 Uvedba ponavljajo čih skupin atributov za zmanjšanje potrebnih stikov.
	- K7.6 Kreiranje tabel, ki predstavljajo izvle ček osnovne tabele.
	- K7.7 Razbitje (particioniranje) velikih tabel (horizontalno, vertikalno).

### Razbitje relacij

- Za povečanje učinkovitosti nad relacijami z zelo velikim številom nteric uporabimo pristop, kjer relacijo razbijemo na manjše dele particije.
- Poznamo dva načina delitve:
	- Horizontalni in
	- Vertikalni (1:1)

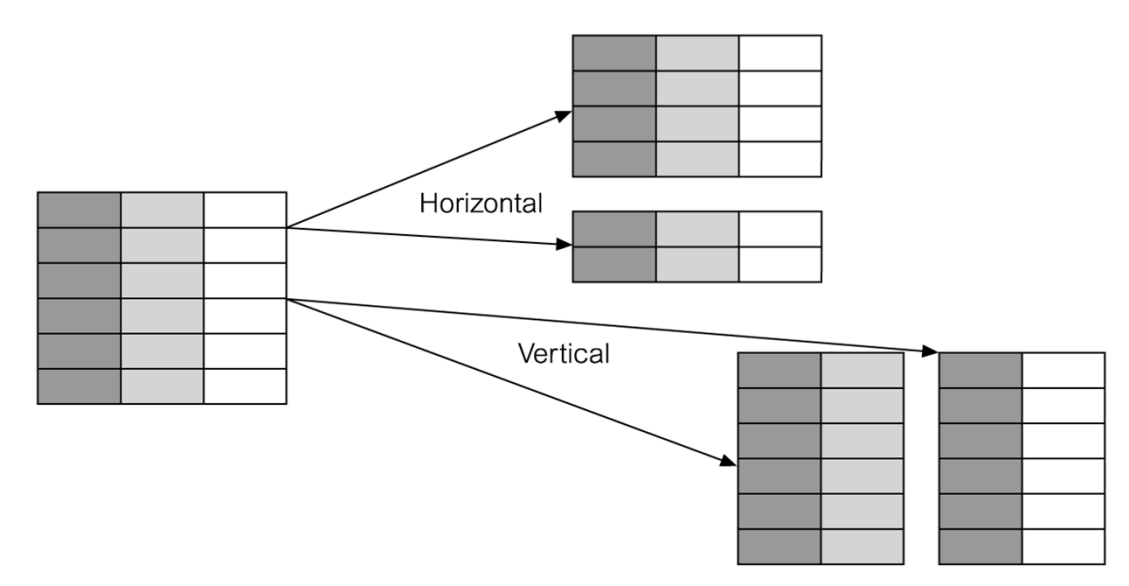

#### Prednosti razbitja relacije na particije

- Uporaba particioniranja prinaša številne prednosti:
	- –Boljša porazdelitev obremenitev (load balancing)
	- –Možnost uporabe lokalnih ali globalnega indeksa (particioniranje indeksov)
	- Ve čja u činkovitosti (manj podatkov za obdelavo, paralelnost izvajanja,...)
	- –Boljša razpoložljivost
	- –Boljša obnovljivost
	- Ve č možnosti za zagotavljanje varnosti

#### Slabosti razbitja relacije na particije

- $\blacksquare$  Particioniranje ima tudi slabosti:
	- Kompleksnost (particije niso vedno transparentne za uporabnike...)
	- Slabša u činkovitost ( če je potrebno poizvedovati isto časno po ve č particijah, je u činkovitost slabša)
	- Podvajanje podatkov (pri vertikalnem particioniranju, klju či potrebni za povezovanje)
- Ro čno ali avtomatsko particioniranje
	- Sitno kreiranje novih particij (klic procedure ob zunanjem dogodku, npr. prehod v novo leto)
	- Avtomatsko kreiranje ob prihodu nove vrednosti relativno slabo podprto (le Oracle, pa še to precej nerodno)

#### Horizontalno particioniranje v MariaDB 10+ in MySQL 5.6+

```
CREATE TABLE employees (
    id INT NOT NULL AUTO_INCREMENT PRIMARY KEY,
    fname VARCHAR(25) NOT NULL,
    lname VARCHAR(25) NOT NULL,
    store_id INT NOT NULL,
    department_id INT NOT NULL
    ) 
    -- RANGEPARTITION BY RANGE(id)
         PARTITION p0 VALUES LESS THAN (5),
         PARTITION p1 VALUES LESS THAN (10),
         PARTITION p2 VALUES LESS THAN (15),
         PARTITION p3 VALUES LESS THAN MAXVALUE
    );
    -- HASHPARTITION BY HASH(store_id)
    PARTITIONS 4;
                                                • RANGE/LIST (po enem 
                                                  atributu)
                                                • RANGE/LIST COLUMNS 
                                                   (po ve
č atributih)
                                                • (LINEAR) HASH ali KEY 
                                                  (uporabniško ali avto-
                                                   matsko zgoš
čevanje) 
                                                • SUBPARTITION 
                                                  (gnezdenje)
                                                 shard=horizontalpartition
```
#### Avtomatsko particioniranje

- Oracle: avtomatsko particioniranje seznamov ali po intervalih (sintaksa zahteva ro čno specifikacijo vsaj ene particije)
	- **… PARTITION BY LIST (atribut) AUTOMATIC**
		- **( PARTITION part\_null VALUES (NULL) ); -- Ni nujno NULL**
	- **… PARTITION BY RANGE(datum) INTERVAL (INTERVAL '1' YEAR)**
		- **( PARTITION part\_null VALUES LESS THAN DATE'2020-01-01');**
- Tradicionalno (PostgreSQL, MariaDB/MySQL)
	- Vseobsegujo č<sup>a</sup> particija, npr.
		- … **PARTITION** vseobsegujoca **VALUES LESS THAN MAXVALUE**
	- Vnaprej predvideno dodajanje novih particij (npr. po koledarju za vsak mesec)
	- Periodi čno ali dogodkovno proženje procedure, ki po nekem kriteriju reparticionira vseobsegujo č<sup>o</sup> particijo (npr. nova particija za vsako unikatno vrednost)

## Implementacija nadzorovane redundance (denormalizacije)

- Včasih zavestno uporabljamo relacije, ki ne ustrezajo najvišjim normalnim oblikam.
- **Prve in druge normalne oblike nikoli ne kršimo.**
- Višjim normalnim oblikam se včasih odrečemo zaradi dejanskega poznavanja problematike, doseganja boljše učinkovitosti ali ohranjanja omejitev (funkcionalnih odvisnosti).

## Denormalizacija in SQL

#### Za obravnavo denormaliziranih relacij imamo v SQL več možnosti

- – Če dejanske funkcionalne odvisnosti ne poznamo, vemo pa za njen obstoj
	- preverjanje spoštovanja omejitve (s pomočjo baznih omejitev ali prožilcev)
- – Če dejansko funkcionalno odvisnost poznamo in jo lahko učinkovito izračunamo
	- izračun funkcionalno odvisnih atributov s pogledom ali baznim prožilcev
- Pri vseh naštetih možnosti nam zelo koristijo shranjeni podprogrami (**stored procedures**)

Shranjeni podprogrami v SUPB

- Shranjeni podprogrami: procedure in funkcije, ki jih pogosto potrebujemo
- Poimenovani SQL bloki, ki jih lahko kli čemo s parametri
- Lahko spreminjajo podatke ali vra čajo rezultate
- П Žal so implementacije **pogosto sistemsko odvisne**

Shranjeni podprogrami v SUPB

- Omogo čajo modularno in razširljivo pisanje programov
	- Funkcija: vrne natanko eno vrednost kot rezultat
	- Procedura: ne vrača vrednosti, ali pa jo vrača v izhodnih (OUT) argumentih
- Razli čni programski jeziki, ne samo SQL

### Shranjeni podprogrami

- Parametri (predvsem v procedurah)
	- vhodni (IN)
	- izhodni(OUT)
	- vhodno-izhodni (IN OUT)
- Pogosto potrebna uporaba postopkovnih dodatkov: spremenljivke, kurzorji, …
	- ISO/ANSI: SQL/PSM (Persistant Stored Modules).
	- Oracle: PL/SQL, Microsoft: T-SQL (Transact SQL)
- Deklaracija in uporaba podprogramov **CREATE PROCEDURE**

```
Test (a IN VARCHAR(10)) AS … ;
```

```
CALL ali EXECUTE Test('abcd');
DROP PROCEDURE Test;
```
## Primer izračuna shranjenega atributa

V tabelo jadralec dodamo število rezervacij za vsakega jadralca.

ALTER TABLE jadralec ADD stRez INTEGER DEFAULT 0 NOT NULL;

Kako izračunamo vrednost tega atributa?

```
UPDATE jadralec j 
      SET stRez =(SELECT COUNT(*)
             FROM rezervacija r
             WHERE r.jid = j.jid);
```
Kdaj je vse to zarespotrebno izračunati?

Primer procedure (Oracle)

Inicializiraj število rezervacij na poljubno vrednost (parameter).

```
CREATE PROCEDURE JADR_REZ_INIT
( INIT IN INTEGER DEFAULT 0 ) AS
BEGIN
  UPDATE jadralec j 
   SET j.stRez = INIT;
END;
```
CALL JADR\_REZ\_INIT(0);

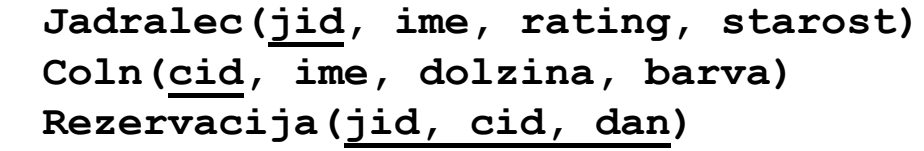

#### Primer procedure (MySQL)

Inicializiraj število rezervacij na poljubno vrednost (parameter).

```
DELIMITER //
CREATE PROCEDURE JADR_REZ_INIT
(IN INIT INTEGER)
BEGINUPDATE jadralec j 
    SET j.stRez = INIT;
END//
DELIMITER ;
CALL JADR_REZ_INIT(0);
```
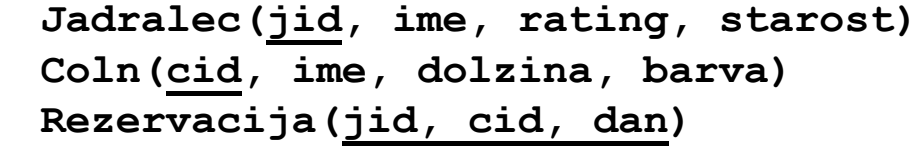

### Primer procedure (Oracle)

Izra čunaj dejansko število rezervacij.

```
CREATE PROCEDURE JADR_REZ AS
BEGINUPDATE jadralec j 
  SET stRez = ( SELECT COUNT(*)FROM rezervacija r
               WHERE r.jid = j.jid );
END;
```
CALL JADR\_REZ();

**Jadralec(jid, ime, rating, starost) Coln(cid, ime, dolzina, barva) Rezervacija(jid, cid, dan)**

```
Primer procedure (MySQL)
```

```
 Izra
čunaj dejansko število rezervacij. 
DELIMITER //
CREATE PROCEDURE JADR_REZ()
BEGINUPDATE jadralec j 
  SET stRez = ( SELECT COUNT(*)
               FROM rezervacija r
               WHERE r.jid = j.jid );
END//
```
CALL JADR\_REZ();

**Jadralec(jid, ime, rating, starost) Coln(cid, ime, dolzina, barva) Rezervacija(jid, cid, dan)**

#### Primer procedure in funkcije (Oracle)

**Jadralec(jid, ime, rating, starost) Coln(cid, ime, dolzina, barva) Rezervacija(jid, cid, dan)**

Izračunaj dejansko število rezervacij.

```
CREATE FUNCTION JADR_REZ_FUNC(JJID IN INTEGER) RETURN INTEGER AS
  x INTEGER; -- Lokalna spremenljivka
BEGIN
 SELECT COUNT(*) INTO x
 FROM rezervacija r
 WHERE r.jid = jjid;
 RETURN x;
END;
                                  CREATE PROCEDURE JADR_REZ AS 
                                  BEGINUPDATE jadralec j 
                                     SET stRez = JADR_REZ_FUNC(j.jid);
```

```
END;
```
#### Primer procedure in funkcije (MySQL)

**Jadralec(jid, ime, rating, starost) Coln(cid, ime, dolzina, barva) Rezervacija(jid, cid, dan)**

Izračunaj dejansko število rezervacij.

DELIMITER //

CREATE FUNCTION JADR\_REZ\_FUNC (JJID IN INTEGER) RETURN**S** INTEGER AS BEGIN

```
DECLARE x INTEGER; -- Lokalna spremenljivka
```

```
SELECT COUNT(*) INTO x
```

```
FROM rezervacija r
```

```
WHERE r.jid = jjid;
```
RETURN x;

END//

```
CREATE PROCEDURE JADR_REZ()
BEGINUPDATE jadralec j 
   SET stRez = JADR_REZ_FUNC(j.jid);
END//
```
Bazni prožilci (triggerji)

- Prožilec: sestavljen SQL stavek, podobne oblike kot shranjena procedura, vendar nima argumentov
- Izvede se avtomatsko kot stranski produkt spremembe neke poimenovane tabele
- Ne kli čemo ga ro čno, ampak ga sproži prožilni dogodek
- Uporaba:
	- preverjanje pravilnosti vnosev in integritetnih omejitev (tudi denormalizacija)
	- opozarjanje na potrebne uporabniške akcije ob spremembah
	- vzdrževanje seznamov sprememb v PB
- ISO standar: stav čni in vrsti čni prožilci
- Oracle: sestavljeni (COMPOUND) prožilci

#### Sintaksa prožilcev dogodkov nad tabelami

**ISO standard:** 

```
CREATE TRIGGERBEFORE | AFTER dogodek ON tabela [OR ...]
[REFERENCING sinonimi za stare ali nove vrednosti]
[FOR EACH ROW]
[WHEN (pogoj)] -- pogoj za vrstico (kot WHERE)
BEGIN
```

```
-- telo prožilca
```
END;

Dogodki: INSERT, UPDATE, DELETE

Posebnost: PostgreSQL

#### CREATE TRIGGER name BEFORE | AFTER | INSTEAD OF event [ OR ... ] ON table name FOR EACH ROW EXECUTE FUNCTION  $tf()$ ; INSTEAD OF: za npr. delo s pogledi, namesto dogodka izvede funkcijo

#### CREATE OR REPLACE FUNCTION tf() RETURNS TRIGGERLANGUAGE plpgsql AS \$\$ BEGIN

...

END;

\$\$;

\$\$ ozna čuje "Dollar-Quoted String Constant": ve čvrsti čni niz znakov, podobno kot delimiter v MySQL.

Posebni CONSTRAINT triggerji: se podrejajo SET CONSTRAINTS nastavitvam (transakcije; npr. odloženo preverjanje)

Stavčni prožilci

- Stavčni prožilec se izvede le enkrat na stavek, ki spremeni tabelo
- Oracle, PostgreSQL: stavčni prožilci so privzeti.
- MySQL: ne podpira stavčnih prožilcev (samo vrstične).

## Primer stavčnega prožilca

**Jadralec(jid, ime, rating, starost) Coln(cid, ime, dolzina, barva) Rezervacija(jid, cid, dan)**

```
CREATE TRIGGER IzracunajSteviloRezervacij
AFTER INSERT OR UPDATE OR DELETE ON rezervacija
-- za vsak stavek (ne MySQL)
BEGIN -- PL/SQL blok
 UPDATE jadralec
   SFT stRez =
       ( SELECT COUNT(*)
        FROM rezervacija
         WHERE rezervacija.jid = jadralec.jid)
END;
```
# Vrstični prožilci

- Vrstični prožilec se izvede za vsako spremenjeno vrstico
- Odvisno od vrste dogodka lahko referenciramo
	- stare vrednosti pred spremembo (OLD): DELETE, UPDATE
	- nove vrednosti po spremembi (NEW): INSERT, UPDATE
	- Oracle: v WHEN sklopu OLD in NEW uporabljamo normalno, znotraj BEGIN/END pa z dvopičjem :OLD, :NEW
	- Oracle: z REFERENCING sklopom lahko OLD in NEW preimenujemo
	- Oracle: zastavice INSERTING, UPDATING, DELETING
- Prednost vrstičnih prožilcev: izvedemo telo prožilcev samo za vrstice, ki so se zares spremenile
- Nerodno: pogosto moramo za vsako vrsto dogodka napisati svoj prožilec (zelo podoben ostalim), pomagajo npr. Oracle zastavice

# Primer vrstičnega prožilca (INSERT)

**Jadralec(jid, ime, rating, starost) Coln(cid, ime, dolzina, barva) Rezervacija(jid, cid, dan)**

CREATE TRIGGER IzracunajSteviloRezervacij\_I AFTER INSERT ON rezervacija REFERENCING NEW AS nova -- Alias za NEW FOR EACH ROW -- za vsako novo vrstico BEGIN -- PL/SQL blok UPDATE jadralec  $SET$  stRez = stRez +1 WHERE jadralec.jid = :nova.jid; END;

# Primer vrstičnega prožilca (DELETE)

**Jadralec(jid, ime, rating, starost) Coln(cid, ime, dolzina, barva) Rezervacija(jid, cid, dan)**

```
CREATE TRIGGER IzracunajSteviloRezervacij_D
AFTER DELETE ON rezervacija
REFERENCING OLD AS stara
                               -- Alias za OLD
FOR EACH ROW -- za vsako novo vrsticoBEGIN -- PL/SQL blok
  UPDATE jadralec
  SET stRez = stRez -1
  WHERE jadralec.jid = :stara.jid;
END;
```
# Primer vrstičnega prožilca (UPDATE)

**Jadralec(jid, ime, rating, starost) Coln(cid, ime, dolzina, barva) Rezervacija(jid, cid, dan)**

```
CREATE TRIGGER IzracunajSteviloRezervacij_U
AFTER UPDATE ON rezervacija
REFERENCING OLD AS stara NEW AS novaFOR EACH ROW -- za vsako novo vrsticoWHEN (stara.jid != nova.jid)
BEGIN -- PL/SQL blok
  UPDATE jadralec
  SET stRez = stRez +1
  WHERE jadralec.jid = :nova.jid;
  UPDATE jadralec
  SFT stRez = stRez -1
  WHERE jadralec.jid = : stara.jid;
END;
```
## MySQL: shranjene procedure in prožilci

- Spremenimo lo čilo za konec stavka (namesto podopi čja): npr. DELIMITER //
- Razlike pri parametrih: IN, OUT, INOUT pred imenom npr. (IN INIT INTEGER) samo za procedure, ni privzetih vrednosti
- Deklaracija lokalnih spremenljivk znotraj BEGIN/END: npr. DECLARE x INTEGER;
- Ne uporablja AS, RETURNS namesto RETURN
- Ni stav čnih prožilcev, ni aliasov za OLD in NEW
- $\blacksquare$ Ne uporabljamo dvopi čja: OLD namesto :OLD
- Ξ Ne pozna WHEN sklopa (lahko pa uporabimo proceduralni IF … END)
- **Samo en dogodek na prožilec (INSERT, UPDATE, DELETE)**

#### MySQL: primer vrstičnega prožilca (INSERT)

DELIMITER //

CREATE TRIGGER IzracunajSteviloRezervacij\_I

AFTER INSERT ON rezervacija

FOR EACH ROW -- za vsako novo vrstico

BEGIN

UPDATE jadralec

```
SFT stRez = stRez +1
```

```
WHERE jadralec.jid = NEW.jid;
```
END//

#### MySQL: primer vrstičnega prožilca (DELETE)

DELIMITER // CREATE TRIGGER IzracunajSteviloRezervacij\_D AFTER DELETE ON rezervacija FOR EACH ROW -- za vsako novo vrsticoBEGIN UPDATE jadralec  $SFT$  stRez = stRez -1 WHERE jadralec.jid =  $OLD$ .jid; END//

#### MySQL: primer vrstičnega prožilca (UPDATE)

DELIMITER //

CREATE TRIGGER IzracunajSteviloRezervacij\_U

AFTER UPDATE ON rezervacija

FOR EACH ROW -- za vsako vrstico

BEGIN

```
IF NEW.jid != OLD.jid THEN
    UPDATE jadralec
    SFT stRez = stRez +1
    WHERE jadralec.jid = NEW.jid;
    UPDATE jadralec
    SFT stRez = stRez -1
    WHERE jadralec.jid = OLD.jid;
END IF;
```
END//

Nadzorovana denormalizacija..

- Normalizirane sheme v nekaterih primerih predstavljajo oviro za <sup>u</sup>činkovito implementacijo
- **•** Primer:
	- Rezultat(<u>Startna stevilka</u>, Ime, Priimek, Cas\_Prvi\_Tek, Cas\_Drugi\_Tek, Cas\_Skupaj)
	- Ta relacija ni v tretji normalni obliki: Cas Prvi\_Tek,Cas Drugi\_Tek  $\rightarrow$  Cas Skupaj
	- Ni je potrebno dekomponirati v tretjo normalno obliko, pod pogojem, da kontroliramo ali izračunavamo vsebino tako, da nikoli ne more biti v Cas\_Skupaj kaj drugega, kot vsota.

### Preverjanje denormalizacije z omejitvijo

```
ALTER TABLE RezultatADD CONSTRAINT PreveriSkupniCas
CHECK (NOT EXISTS 
      (SELECT Startna_stevilka
       FROM RezultatWHERE Cas_Skupaj != Cas_Prvi_Tek + Cas_Drugi_Tek
  ));
```
Vpisujemo vse tri atribute: Cas\_Prvi\_Tek, Cas\_Drugi\_Tek, Cas\_Skupaj, omejitev pa ob vsaki spremembi tabele kontrolira vse vrstice, ce smo res povsod vnesli vsoto.

Implementacija denormalizacije s prožilcem

CREATE TRIGGER IzracunajSkupniCas AFTER INSERT OR UPDATE ON RezultatFOR EACH ROW -- za vsako dodano ali spremenjeno vrstico BEGIN

UPDATE Rezultat

SET Cas\_Skupaj = Cas\_Prvi\_Tek + Cas\_Drugi\_Tek; WHERE :NEW.Startna\_stevilka = Rezultat.Startna\_stevilka; END;

Vpisujemo samo neodvisna atribute: Cas\_Prvi\_Tek in Cas\_Drugi\_Tek, prožilec pa ob vsaki spremembi izra čuna vsoto v spremenjeni vrstici.

#### Izračun atributa preko uporabe pogleda

 Osnovna relacijska shema: Rezultat (Startna stevilka, Ime, Priimek, Cas\_Prvi\_Tek, Cas\_Drugi\_Tek)

```
CREATE VIEW SkupniRezultat AS (
  SELECT Rezultat.*, Cas_Prvi_Tek + Cas_Drugi_Tek AS Cas_Skupaj
  FROM Rezultat);
```
Vpisujemo samo neodvisna atribute: Cas\_Prvi\_Tek in Cas\_Drugi\_Tek, pogled pa ob vsaki uporabi izračuna vsote v vseh vrsticah.